## 【返礼品の項目選択について】

WEB からのお申し込みの際は、「STEP1 申込入力」の寄附情報入力欄の 「返礼品」項目からお選びください。

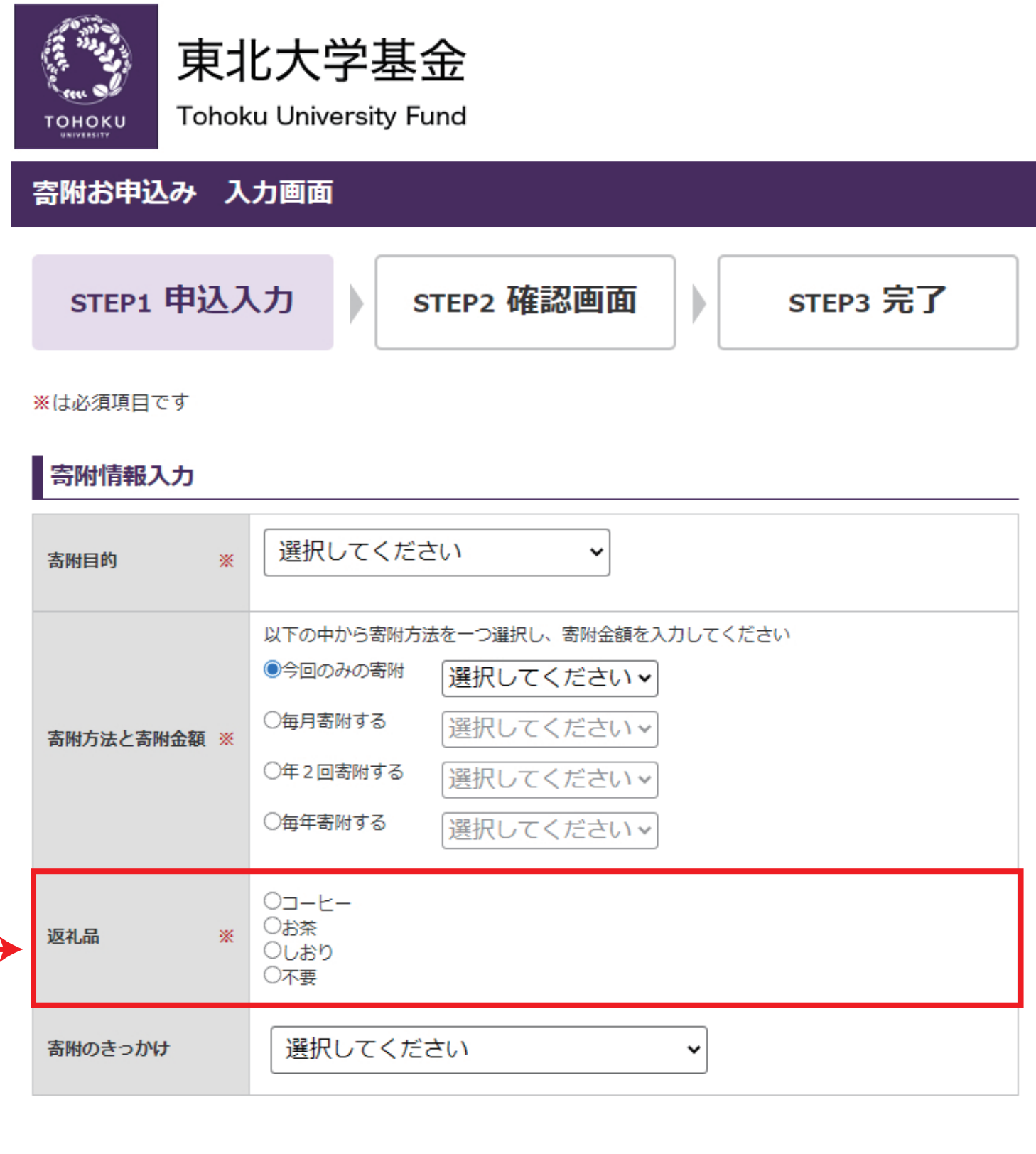

こちらからお選び頂けます。